## 3. **Práctica: Integración de reglas y objetos**

## 3.1. **Objetivo de la práctica**

El objetivo de esta práctica es utilizar distintos esquemas de representación (reglas y objetos) e integrarlos.

## 3.2. **Representación de relaciones familiares y herencias**

Escribir un progrrama **CLIPS** con las partes propuestas para representar la siguiente información referente a una persona: nombre, nombreyapellido, conyuge, padres, hijos, y si está vivo o no. En caso de que no este vivo el atributo herederos contiene la lista de herederos de la persona fallecida.

**NOTA**: Supondremos que el slot nombre contiene un símbolo que identifica de manera unívoca a la instancia. Nombreyapellido es una cadena con el nombre y primer apellido. Los slots que hacen referencia a personas contienen los simbolos que las identifican. Algunas funciones CLIPS que pueden ser útiles para el ejercicio están documentadas al final de la práctica.

Dadas las siguientes declaraciones se pide

```
(defclass persona (is-a USER)
   (role concrete)
  (pattern-match reactive)
  (slot nombre
      (type SYMBOL)
      (create-accessor read-write))
  (slot nombreyapellido
      (type STRING)
      (create-accessor read-write))
  (slot conyuge
      (type SYMBOL)
      (create-accessor read-write))
  (multislot padres
      (create-accessor read-write))
  (multislot hijos
     (create-accessor read))
  (slot vivo
      (allowed-symbols si no)
      (create-accessor read-write))
  (multislot herederos
      (create-accessor read)))
```
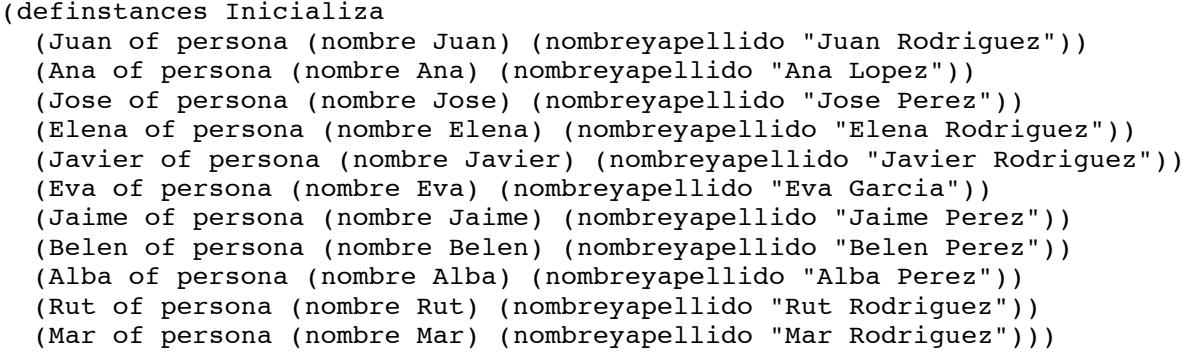

**Primera Parte:** Se deben definir las relaciones iniciales entre los miembros de la familia que son las siguientes:

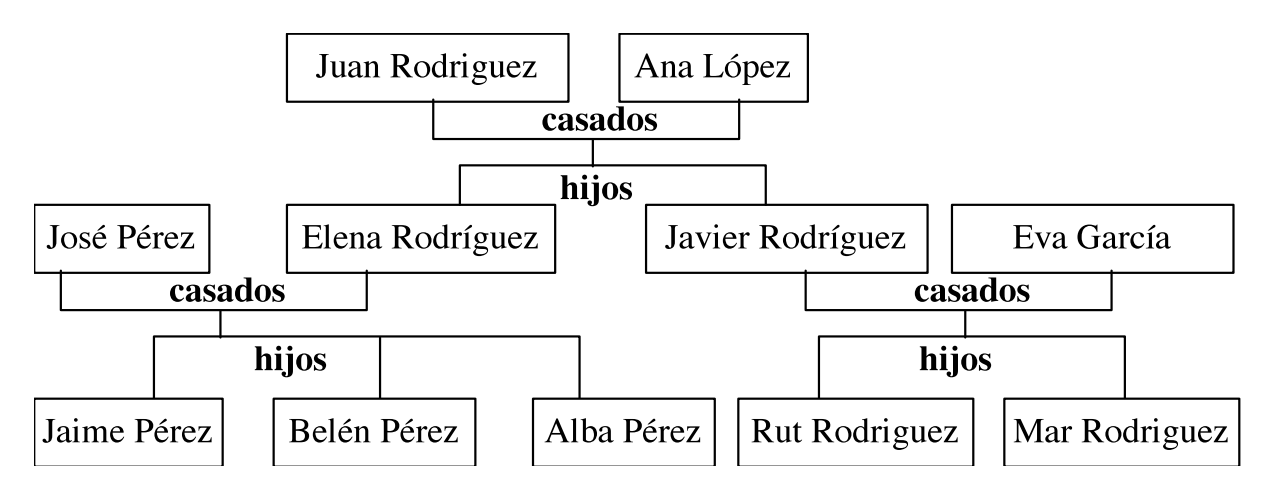

Para establecer las relaciones iniciales utilizaremos la siguiente función:

```
(deffunction inicializa-relaciones ()
      (+ [Juan] [Ana])
      (+ [Jose] [Elena])
      (+ [Javier] [Eva])
      (send [Juan] agnade-hijos (create$ Javier Elena))
      (send [Jose] agnade-hijos (create$ Jaime Belen Alba))
      (send [Javier] agnade-hijos (create$ Rut Mar)))
```
Definir la función genérica + que recibe dos personas y las casa.

Definir el método agnade-hijos así como el demonio que incluya los hijos en la lista de hijos del conyuge correspondiente y actualize la lista de padres en los hijos.

**1.** Define el método de persona agnade-heredero que recibe un heredero y lo incluye en el atributo herederos. En caso de que el argumento enviado esté ya en la lista o sea el propio fallecido no se incluirá.

**2.** Dada la siguiente función genérica fallecimiento

```
(defmethod fallecimiento ((?muerto persona))
  (send ?muerto put-vivo no)
  (assert (herederos-de (send ?muerto get-nombre)))
 (run))
```
Escribir las reglas que calculan el valor del atributo herederos de la persona fallecida de acuerdo a las siguientes circunstancias:

- 1. Si una persona tiene cónyuge que está vivo, entre sus herederos estará el cónyuge.
- 2. Si una persona tiene hijos que están vivos, éstos estarán entre sus herederos.
- 3. Si una persona tiene algún hijo no vivo, los hijos vivos de ese hijo fallecido estarán entre sus herederos.
- 4. Si una persona no tiene hijos, ni cónyuge ni padres vivos, sus herederos serán los herederos de sus padres.

**3.** Despues de ejecutar la siguiente función fallecimientos:

```
(deffunction fallecimientos ()
(reset)
(inicializa-relaciones)
(fallecimiento [Elena])
(fallecimiento [Juan])
(fallecimiento [Jose])
(fallecimiento [Ana])
(fallecimiento [Eva])
(fallecimiento [Rut])
(fallecimiento [Mar])
(fallecimiento [Javier]))
```
Comprueba lo que devuelve (send [Javier] get-herederos) y si es correcto de acuerdo a las reglas y a las relaciones representadas.

**Anexo**: Funciones CLIPS que te pueden ser de utilidad para la práctica

\* (**instance-name-to-symbol** <instance-name-expression>) Devuelve un símbolo que es igual al nombre de la instancia que recibe como argumento.

Ejemplo:

```
 CLIPS> (instance-name-to-symbol [Juan])
```
Juan

```
* (symbol-to-instance-name <instance-name-expression>)
Devuelve el nombre de la instancia equivalente al símbolo que recibe como argumento:
Ejemplo:
CLIPS> (symbol-to-instance-name Juan)
[Juan]
* (create$ <expresion>*)
Devuelve un valor "multifield" (lista, o valor de un multislot)
Ejemplo:
CLIPS> (create$ hola adios buenas)
(hola adios buenas)
CLIPS> (create$ (+ 3 4) (* 2 3) (/ 8 4))
(7 6 2.0)
* (member$ <sigled-field-expresion> <multifield-expresion>)
Dice si un elemento pertenece a una lista. Si está en la lista devuelve la posición que 
ocupa
Ejemplo:
CLIPS> (member$ azul (create$ rojo 3 "texto" 8.7 azul))
5
CLIPS> (member$ azul (create$ rojo 3 "texto" 8.7 ))
FALSE
* (insert$ <multifield-expresion> <integer-expresion> 
                 <sigle-or-multifield-expresion>+)
Inserta una serie de uno o varios valores en una localización especificada.
Ejemplo:
CLIPS> (insert$ (create$ a b c d) 1 x)
(x a b c d)CLIPS> (insert$ (create$ a b c d) 4 y z)
(a b c y z d)
CLIPS> (insert$ (create$ a b c d) 5 (create$ q r))
```

```
(a b c d q r)
```